# Package 'AzureContainers'

### July 9, 2021

<span id="page-0-0"></span>Title Interface to 'Container Instances', 'Docker Registry' and 'Kubernetes' in 'Azure'

Version 1.3.2

Description An interface to container functionality in Microsoft's 'Azure' cloud:  $\n <$ [https:](https://azure.microsoft.com/en-us/product-categories/containers/) [//azure.microsoft.com/en-us/product-categories/containers/](https://azure.microsoft.com/en-us/product-categories/containers/)>. Manage 'Azure Container Instance' (ACI), 'Azure Container Registry' (ACR) and 'Azure Kubernetes Service' (AKS) resources, push and pull images, and deploy services. On the client side, lightweight shells to the 'docker', 'dockercompose', 'kubectl' and 'helm' commandline tools are provided. Part of the 'AzureR' family of packages.

URL <https://github.com/Azure/AzureContainers>

<https://github.com/Azure/AzureR>

### BugReports <https://github.com/Azure/AzureContainers/issues>

License MIT + file LICENSE

VignetteBuilder knitr

**Depends**  $R$  ( $>= 3.3$ )

**Imports** utils, AzureRMR  $(>= 2.0.0)$ , AzureGraph  $(>= 1.1.0)$ , openssl, httr, R6, processx

Suggests knitr, rmarkdown, testthat, uuid, MASS, bcrypt, randomForest, plumber, RestRserve, AzureKeyVault

RoxygenNote 7.1.1

#### NeedsCompilation no

Author Hong Ooi [aut, cre], Bill Liang [ctb] (Assistance debugging MMLS on Kubernetes), Ramkumar Chandrasekaran [ctb] (Original blog article on Dockerising MMLS), Microsoft [cph]

Maintainer Hong Ooi <hongooi73@gmail.com>

Repository CRAN

Date/Publication 2021-07-09 06:00:02 UTC

# <span id="page-1-0"></span>R topics documented:

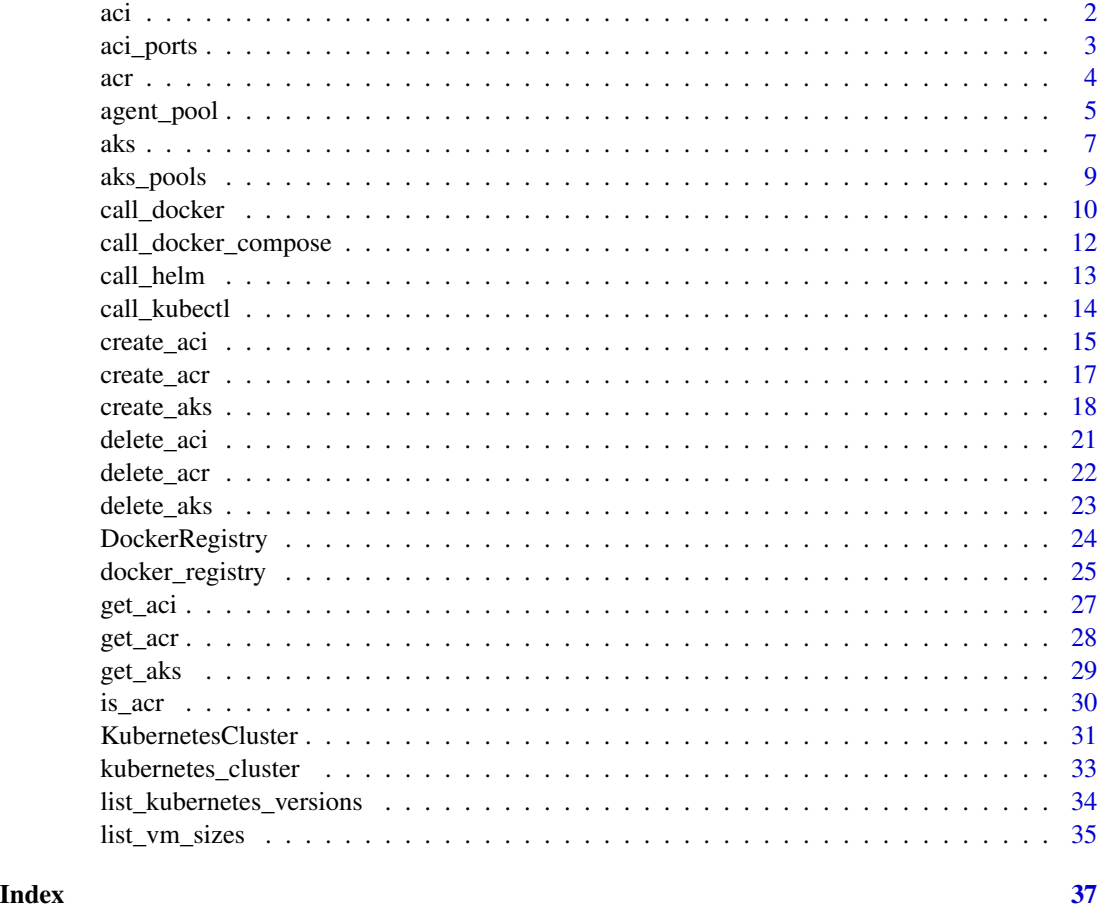

<span id="page-1-1"></span>aci *Azure Container Instance class*

## <span id="page-1-2"></span>Description

Class representing an Azure Container Instance (ACI) resource.

### Methods

The following methods are available, in addition to those provided by the [AzureRMR::az\\_resource](#page-0-0) class:

- new(...): Initialize a new ACI object.
- restart(), start(): Start a stopped container. These methods are synonyms for each other.
- stop(): Stop a container.

#### <span id="page-2-0"></span>aci\_ports 3

### Details

Initializing a new object of this class can either retrieve an existing ACI resource, or create a new resource on the host. Generally, the best way to initialize an object is via the get\_aci, create\_aci or list\_acis methods of the [az\\_resource\\_group](#page-0-0) class, which handle the details automatically.

#### See Also

[acr,](#page-3-1) [aks](#page-6-1)

[ACI documentation](https://docs.microsoft.com/en-us/azure/container-instances/) and [API reference](https://docs.microsoft.com/en-us/rest/api/container-instances/) [Docker commandline reference](https://docs.docker.com/engine/reference/commandline/cli/)

### Examples

## Not run:

```
rg <- AzureRMR::get_azure_login()$
   get_subscription("subscription_id")$
   get_resource_group("rgname")
myaci <- rg$get_aci("mycontainer")
myaci$stop()
myaci$restart()
```
## End(Not run)

<span id="page-2-2"></span>aci\_ports *Utilities for specifying ACI configuration information*

### <span id="page-2-1"></span>Description

Utilities for specifying ACI configuration information

get\_aci\_credentials\_list(lst)

### Usage

```
aci\_ports(port = c(80L, 443L), protocol = "TCP")aci_creds(server, username = NULL, password = NULL)
```
#### Arguments

port, protocol For aci\_ports, vectors of the port numbers and protocols to open for the instance. server, username, password For aci\_creds, the authentication details for a Docker registry. See [docker\\_registry.](#page-24-1) lst for get\_aci\_credentials\_list, a list of objects.

### <span id="page-3-0"></span>Details

These are helper functions to be used in specifying the configuration for a container instance. Only aci\_ports and aci\_creds are meant to be called by the user; get\_aci\_credentials\_list is exported to workaround namespacing issues on startup.

#### See Also

[create\\_aci,](#page-14-1) [aci,](#page-1-1) [docker\\_registry](#page-24-1)

<span id="page-3-1"></span>acr *Azure Container Registry class*

### <span id="page-3-2"></span>Description

Class representing an Azure Container Registry (ACR) resource. For working with the registry endpoint itself, including uploading and downloading images etc, see [docker\\_registry.](#page-24-1)

#### Methods

The following methods are available, in addition to those provided by the [AzureRMR::az\\_resource](#page-0-0) class:

- new(...): Initialize a new ACR object. See 'Details'.
- add\_role\_assignment(principal,role,scope=NULL,...): Adds a role for the specified principal. This is an override mainly to handle AKS objects, so that the Kubernetes cluster can be granted access to the registry. You can use the ... arguments to supply authentication details for AzureGraph, which is used to retrieve the cluster service principal.
- list\_credentials: Return the username and passwords for this registry. Only valid if the Admin user for the registry has been enabled.
- list\_policies: Return the policies for this registry.
- list\_usages: Return the usage for this registry.
- get\_docker\_registry(username,password): Return an object representing the Docker registry endpoint.

#### Details

Initializing a new object of this class can either retrieve an existing registry resource, or create a new registry on the host. Generally, the best way to initialize an object is via the get\_acr, create\_acr or list\_acrs methods of the [az\\_resource\\_group](#page-0-0) class, which handle the details automatically.

Note that this class is separate from the Docker registry itself. This class exposes methods for working with the Azure resource: listing credentials, updating resource tags, updating and deleting the resource, and so on.

For working with the registry, including uploading and downloading images, updating tags, deleting layers and images etc, use the endpoint object generated with get\_docker\_registry. This method takes two optional arguments:

### <span id="page-4-0"></span>agent\_pool 5

- username: The username that Docker will use to authenticate with the registry.
- password: The password that Docker will use to authenticate with the registry.

By default, these arguments will be retrieved from the ACR resource. They will only exist if the resource was created with admin\_user\_enabled=TRUE. Currently AzureContainers does not support authentication methods other than a username/password combination.

### See Also

[create\\_acr,](#page-16-1) [get\\_acr,](#page-27-1) [delete\\_acr,](#page-21-1) [list\\_acrs](#page-27-2) [docker\\_registry](#page-24-1) for interacting with the Docker registry endpoint [Azure Container Registry](https://docs.microsoft.com/en-us/azure/container-registry/) and [API reference](https://docs.microsoft.com/en-us/rest/api/containerregistry/registries)

### Examples

## Not run:

```
rg <- AzureRMR::get_azure_login()$
    get_subscription("subscription_id")$
   get_resource_group("rgname")
myacr <- rg$get_acr("myregistry")
myacr$list_credentials()
myacr$list_policies()
# see who has push and pull access
myacr$list_role_assignments()
```

```
# grant a Kubernetes cluster pull access
myaks <- rg$get_aks("myaks")
myacr$add_role_assignment(myaks, "Acrpull")
```

```
# get the registry endpoint (for interactive use)
myacr$get_docker_registry()
```

```
# get the registry endpoint (admin user account)
myacr$get_docker_registry(as_admin=TRUE)
```
## End(Not run)

<span id="page-4-1"></span>agent\_pool *Utility function for specifying Kubernetes agent pools*

### Description

Utility function for specifying Kubernetes agent pools

### <span id="page-5-0"></span>Usage

```
agent_pool(name, count, size = "Standard_DS2_v2", os = "Linux",
 disksize = 0, use_scaleset = TRUE, low_priority = FALSE,
  autoscale_nodes = FALSE, ...)
```
### Arguments

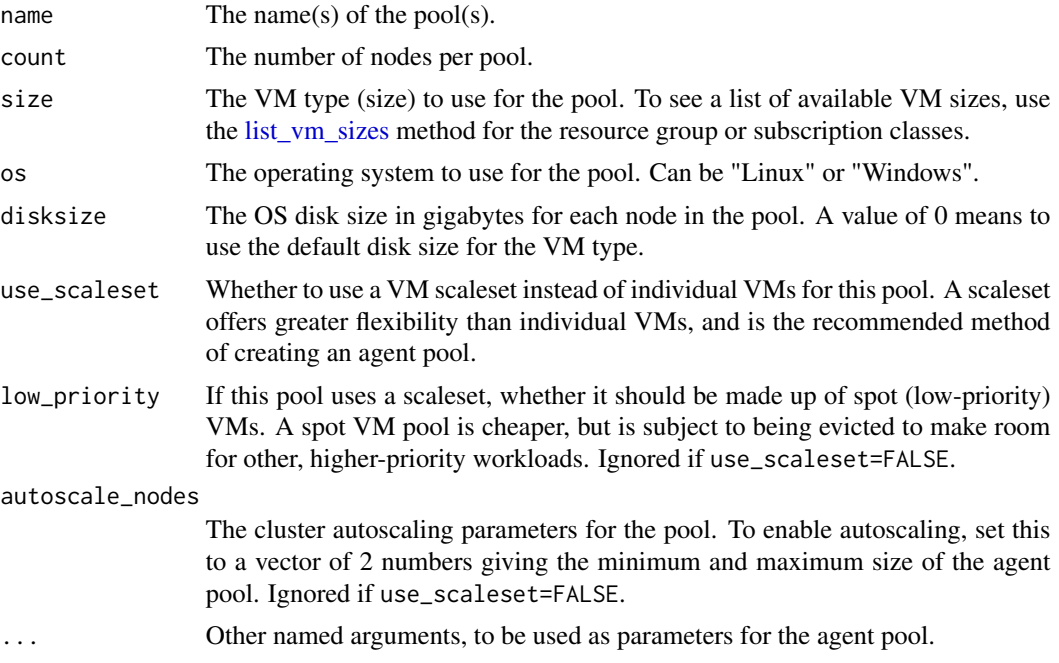

### Details

agent\_pool is a convenience function to simplify the task of specifying the agent pool for a Kubernetes cluster.

### Value

An object of class agent\_pool, suitable for passing to the create\_aks constructor method.

### See Also

[create\\_aks,](#page-17-1) [list\\_vm\\_sizes](#page-34-1)

[Agent pool parameters on Microsoft Docs](https://docs.microsoft.com/en-us/rest/api/aks/managedclusters/createorupdate#managedclusteragentpoolprofile)

### Examples

```
# pool of 5 Linux GPU-enabled VMs
agent_pool("pool1", 5, size="Standard_NC6s_v3")
# pool of 3 Windows Server VMs, 500GB disk size each
```

```
# enable cluster autoscaling, with a minimum of 1 and maximum of 10 nodes
agent_pool("pool1", 5, autoscale_nodes=c(1, 10))
```

```
# use individual VMs rather than scaleset
agent_pool("vmpool1", 3, use_scaleset=FALSE)
```
#### <span id="page-6-1"></span>aks *Azure Kubernetes Service class*

### <span id="page-6-2"></span>**Description**

Class representing an Azure Kubernetes Service (AKS) resource. For working with the cluster endpoint itself, including deploying images, creating services etc, see kubernetes cluster.

#### Methods

The following methods are available, in addition to those provided by the [AzureRMR::az\\_resource](#page-0-0) class:

- new(...): Initialize a new AKS object.
- get\_cluster(config,role): Return an object representing the Docker registry endpoint.
- get\_agent\_pool(pollname): Returns an object of class az\_agent\_pool representing an agent pool. This class inherits from [AzureRMR::az\\_resource;](#page-0-0) it currently has no extra methods, but these may be added in the future.
- list\_agent\_pools(): Returns a list of agent pool objects.
- create\_[agent\\_pool](#page-4-1)(poolname,...,wait=FALSE): Creates a new agent pool. See the agent pool function for further arguments to this method.
- delete\_agent\_pool(poolname, confirm=TRUE. wait=FALSE): Deletes an agent pool.
- list\_cluster\_resources(): Returns a list of all the Azure resources managed by the cluster.
- update\_aad\_password(name=NULL,duration=NULL,...): Update the password for Azure Active Directory integration, returning the new password invisibly. See 'Updating credentials' below.
- update\_service\_password(name=NULL,duration=NULL,...): Update the password for the service principal used to manage the cluster resources, returning the new password invisibly. See 'Updating credentials' below.

#### Details

Initializing a new object of this class can either retrieve an existing AKS resource, or create a new resource on the host. Generally, the best way to initialize an object is via the get\_aks, create\_aks or list\_aks methods of the [az\\_resource\\_group](#page-0-0) class, which handle the details automatically.

<span id="page-7-0"></span>Note that this class is separate from the Kubernetes cluster itself. This class exposes methods for working with the Azure resource: updating resource tags, updating and deleting the resource (including updating the Kubernetes version), and so on.

For working with the cluster, including deploying images, services, etc use the object generated with the get\_cluster method. This method takes two optional arguments:

- config: The file in which to store the cluster configuration details. By default, this will be located in the AzureR configuration directory if it exists (see [AzureAuth::AzureR\\_dir\)](#page-0-0); otherwise, in the R temporary directory. To use the Kubernetes default ~/.kube/config file, set this argument to NULL. Any existing file in the given location will be overwritten.
- role: This can be "User" (the default) or "Admin".

#### Updating credentials

An AKS resource can have up to three service principals associated with it. Two of these are for Azure Active Directory (AAD) integration. The third is used to manage the subsidiary resources (VMs, networks, disks, etc) used by the cluster, if it doesn't have a service identity.

Any service principals used by the AKS resource will have secret passwords, which have to be refreshed as they expire. The update\_aad\_password() and update\_service\_password() methods let you refresh the passwords for the cluster's service principals. Their arguments are:

- name: An optional friendly name for the password.
- duration: The duration for which the new password is valid. Defaults to 2 years.
- ...: Other arguments passed to AzureGraph::create\_graph\_login. Note that these are used to authenticate with Microsoft Graph, which does the actual work of updating the service principals, not to the cluster itself.

### See Also

[create\\_aks,](#page-17-1) [get\\_aks,](#page-28-1) [delete\\_aks,](#page-22-1) [list\\_aks,](#page-28-2) [AzureAuth::AzureR\\_dir,](#page-0-0) [AzureGraph::create\\_graph\\_login](#page-0-0) kubernetes cluster for interacting with the cluster endpoint

[AKS documentation](https://docs.microsoft.com/en-us/azure/aks/) and [API reference](https://docs.microsoft.com/en-us/rest/api/aks/)

### Examples

## Not run:

```
rg <- AzureRMR::get_azure_login()$
   get_subscription("subscription_id")$
   get_resource_group("rgname")
```

```
myaks <- rg$get_aks("mycluster")
```
# sync with Azure: AKS resource creation can take a long time, use this to track status myaks\$sync\_fields()

```
# get the cluster endpoint
kubclus <- myaks$get_cluster()
```
#### <span id="page-8-0"></span>aks\_pools 9

```
# list of agent pools
myaks$list_agent_pools()
# create a new agent pool, then delete it
pool <- myaks$create_agent_pool("pool2", 3, size="Standard_DS3_v2")
pool$delete()
# refresh the service principal password (mostly for legacy clusters without a managed identity)
myaks$update_service_password()
# refresh the service principal password, using custom credentials to authenticate with MS Graph
# arguments here are for Graph, not AKS!
myaks$update_service_password(app="app_id", password="app_password")
```
## End(Not run)

<span id="page-8-1"></span>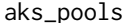

aks\_pools *Vectorised utility function for specifying Kubernetes agent pools*

#### Description

Vectorised utility function for specifying Kubernetes agent pools

#### Usage

```
aks_pools(name, count, size = "Standard_DS2_v2", os = "Linux")
```
#### Arguments

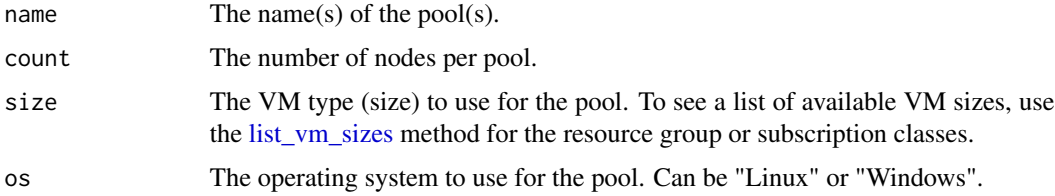

#### Details

This is a convenience function to simplify the task of specifying the agent pool for a Kubernetes cluster. You can specify multiple pools by providing vectors as input arguments; any scalar inputs will be replicated to match.

aks\_pools is deprecated; please use [agent\\_pool](#page-4-1) going forward.

### Value

A list of lists, suitable for passing to the create\_aks constructor method.

### See Also

[list\\_vm\\_sizes,](#page-34-1) [agent\\_pool](#page-4-1)

### Examples

```
# 1 pool of 5 Linux VMs
aks_pools("pool1", 5)
```

```
# 1 pool of 3 Windows Server VMs
aks_pools("pool1", 3, os="Windows")
```

```
# 2 pools with different VM sizes per pool
aks_pools(c("pool1", "pool2"), count=c(3, 3), size=c("Standard_DS2_v2", "Standard_DS3_v2"))
```
<span id="page-9-1"></span>call\_docker *Call the docker commandline tool*

### Description

Call the docker commandline tool

#### Usage

```
call_docker(cmd = "", ..., echo = getOption("azure_containers_tool_echo",
  TRUE))
```
#### Arguments

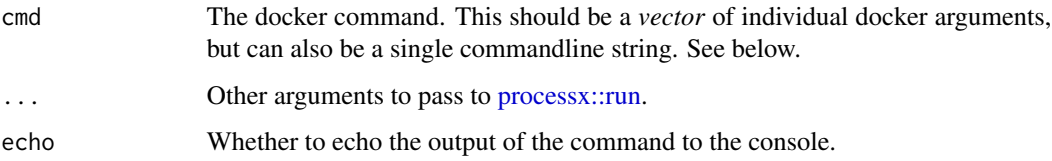

### Details

This function calls the docker binary, which must be located in your search path. AzureContainers will search for the binary at package startup, and print a warning if it is not found.

The docker command should be specified as a vector of the individual arguments, which is what processx::run expects. If a single string is passed, for convenience and back-compatibility reasons call\_docker will split it into arguments for you. This is prone to error, for example if you are working with pathnames that contain spaces, so it's strongly recommended to pass a vector of arguments as a general practice.

<span id="page-9-0"></span>

### <span id="page-10-0"></span>call\_docker 11

### Value

A list with the following components:

- status: The exit status of the docker tool. If this is NA, then the process was killed and had no exit status.
- stdout: The standard output of the command, in a character scalar.
- stderr: The standard error of the command, in a character scalar.
- timeout: Whether the process was killed because of a timeout.
- cmdline: The command line.

The first four components are from processx::run; AzureContainers adds the last to make it easier to construct scripts that can be run outside R.

### See Also

[processx::run,](#page-0-0) [call\\_docker\\_compose,](#page-11-1) [call\\_kubectl](#page-13-1) for the equivalent interface to the kubectl Kubernetes tool

[docker\\_registry](#page-24-1)

[Docker command line reference](https://docs.docker.com/engine/reference/commandline/cli/)

#### Examples

## Not run:

```
# without any args, prints the docker help screen
call_docker()
```

```
# build an image: recommended usage
call_docker(c("build", "-t", "myimage", "."))
```
# alternative usage, will be split into individual arguments call\_docker("build -t myimage .")

```
# list running containers
call_docker(c("container", "ls"))
```

```
# prune unused containers and images
call_docker(c("container", "prune", "-f"))
call_docker(c("image", "prune", "-f"))
```
<span id="page-11-1"></span><span id="page-11-0"></span>call\_docker\_compose *Call the docker-compose commandline tool*

#### **Description**

Call the docker-compose commandline tool

#### Usage

```
call\_docker\_composite(cmd = "", ...,echo = getOption("azure_containers_tool_echo", TRUE))
```
### Arguments

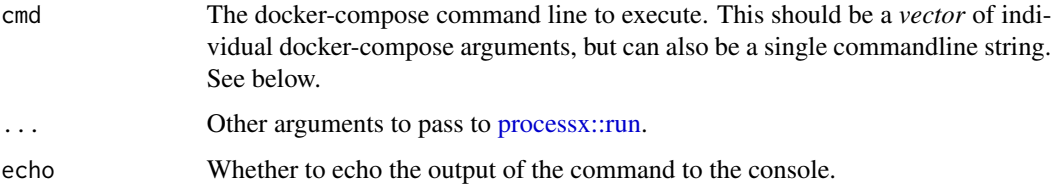

#### Details

This function calls the docker-compose binary, which must be located in your search path. Azure-Containers will search for the binary at package startup, and print a warning if it is not found.

The docker-compose command should be specified as a vector of the individual arguments, which is what processx::run expects. If a single string is passed, for convenience and back-compatibility reasons call\_docker\_compose will split it into arguments for you. This is prone to error, for example if you are working with pathnames that contain spaces, so it's strongly recommended to pass a vector of arguments as a general practice.

#### Value

A list with the following components:

- status: The exit status of the docker-compose tool. If this is NA, then the process was killed and had no exit status.
- stdout: The standard output of the command, in a character scalar.
- stderr: The standard error of the command, in a character scalar.
- timeout: Whether the process was killed because of a timeout.
- cmdline: The command line.

The first four components are from processx::run; AzureContainers adds the last to make it easier to construct scripts that can be run outside R.

#### <span id="page-12-0"></span>call\_helm 13

### See Also

[processx::run,](#page-0-0) [call\\_docker,](#page-9-1) [call\\_kubectl](#page-13-1) for the equivalent interface to the kubectl Kubernetes tool [docker\\_registry](#page-24-1)

[Docker-compose command line reference](https://docs.docker.com/compose/)

### <span id="page-12-1"></span>call\_helm *Call the Helm commandline tool*

### **Description**

Call the Helm commandline tool

### Usage

```
call_helm(cmd = ", config = NULL, ...,
 echo = getOption("azure_containers_tool_echo", TRUE))
```
### Arguments

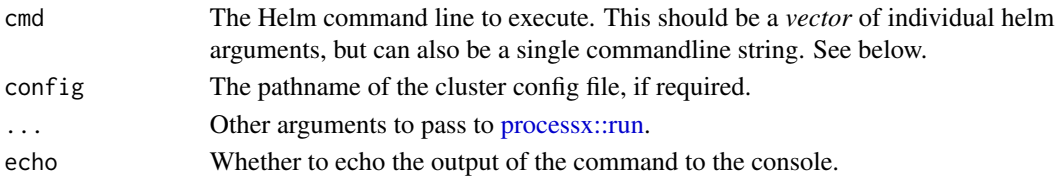

### Details

This function calls the helm binary, which must be located in your search path. AzureContainers will search for the binary at package startup, and print a warning if it is not found.

The helm command should be specified as a vector of the individual arguments, which is what processx::run expects. If a single string is passed, for convenience and back-compatibility reasons call\_docker\_compose will split it into arguments for you. This is prone to error, for example if you are working with pathnames that contain spaces, so it's strongly recommended to pass a vector of arguments as a general practice.

#### Value

A list with the following components:

- status: The exit status of the helm tool. If this is NA, then the process was killed and had no exit status.
- stdout: The standard output of the command, in a character scalar.
- stderr: The standard error of the command, in a character scalar.
- timeout: Whether the process was killed because of a timeout.
- cmdline: The command line.

The first four components are from processx::run; AzureContainers adds the last to make it easier to construct scripts that can be run outside R.

### <span id="page-13-0"></span>See Also

[processx::run,](#page-0-0) [call\\_docker,](#page-9-1) [call\\_kubectl](#page-13-1) kubernetes cluster [Kubectl command line reference](https://kubernetes.io/docs/reference/kubectl/overview/)

<span id="page-13-1"></span>call\_kubectl *Call the Kubernetes commandline tool, kubectl*

### **Description**

Call the Kubernetes commandline tool, kubectl

### Usage

```
call_kubectl(cmd = "", config = NULL, ...,echo = getOption("azure_containers_tool_echo", TRUE))
```
### Arguments

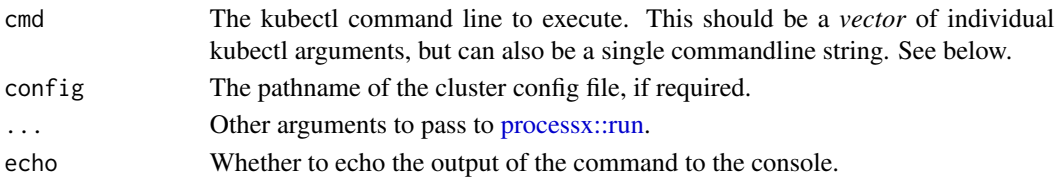

### Details

This function calls the kubectl binary, which must be located in your search path. AzureContainers will search for the binary at package startup, and print a warning if it is not found.

The kubectl command should be specified as a vector of the individual arguments, which is what processx::run expects. If a single string is passed, for convenience and back-compatibility reasons call\_docker\_compose will split it into arguments for you. This is prone to error, for example if you are working with pathnames that contain spaces, so it's strongly recommended to pass a vector of arguments as a general practice.

#### Value

A list with the following components:

- status: The exit status of the kubectl tool. If this is NA, then the process was killed and had no exit status.
- stdout: The standard output of the command, in a character scalar.
- stderr: The standard error of the command, in a character scalar.
- timeout: Whether the process was killed because of a timeout.
- cmdline: The command line.

The first four components are from processx::run; AzureContainers adds the last to make it easier to construct scripts that can be run outside R.

<span id="page-14-0"></span>create\_aci 15

### See Also

[processx::run,](#page-0-0) [call\\_docker,](#page-9-1) [call\\_helm](#page-12-1)

[kubernetes\\_cluster](#page-32-1)

[Kubectl command line reference](https://kubernetes.io/docs/reference/kubectl/overview/)

### Examples

```
## Not run:
```
# without any args, prints the kubectl help screen call\_kubectl() # append "--help" to get help for a command call\_kubectl(c("create", "--help")) # deploy a service from a yaml file call\_kubectl(c("create", "-f", "deployment.yaml")) # get deployment and service status call\_kubectl(c("get", "deployment")) call\_kubectl(c("get", "service"))

## End(Not run)

<span id="page-14-1"></span>create\_aci *Create Azure Container Instance (ACI)*

### Description

Method for the [AzureRMR::az\\_resource\\_group](#page-0-0) class.

### Usage

```
create_aci(name, location = self$location,
           container = name, image,
           registry_creds = list(),
           cores = 1, memory = 8,
           os = c("Linux", "Windows"),
           command = list(), env_{vars} = list(),
          ports = aci_ports(), dns_name = name, public_ip = TRUE,
          restart = c("Always", "OnFailure", "Never"), managed_identity = TRUE,
           ...)
```
#### <span id="page-15-0"></span>Arguments

- name: The name of the ACI service.
- location: The location/region in which to create the ACI service. Defaults to this resource group's location.
- container: The name of the running container.
- image: The name of the image to run.
- registry\_creds: Docker registry authentication credentials, if the image is stored in a private registry. See 'Details'.
- cores: The number of CPU cores for the instance.
- memory: The memory size in GB for the instance.
- os: The operating system to run in the instance.
- command: A list of commands to run in the instance. This is similar to the --entrypoint commandline argument to docker run; see [here](https://docs.microsoft.com/en-us/azure/container-instances/container-instances-start-command) for some examples.
- env\_vars: A list of name-value pairs to set as environment variables in the instance.
- secure\_env\_vars: A list of name-value pairs to set as *secure* environment variables in the instance. The values of these variables are not visible in the container's properties, eg when viewed in the Azure portal or via the CLI.
- ports: The network ports to open. By default, opens ports 80 and 443. See 'Details'.
- dns\_name: The domain name prefix for the instance. Only takes effect if public\_ip=TRUE.
- public\_ip: Whether the instance should be publicly accessible.
- restart: Whether to restart the instance should an event occur.
- managed\_identity: Whether to assign the container instance a managed identity.
- ...: Other named arguments to pass to the [az\\_resource](#page-0-0) initialization function.

#### Details

An ACI resource is a running container hosted in Azure. See the [documentation for the resource](https://docs.microsoft.com/en-us/azure/container-instances/) for more information. Currently ACI only supports a single image in an instance.

To supply the registry authentication credentials, the registry\_creds argument should contain either an [ACR](#page-3-1) object, a [docker\\_registry](#page-24-1) object, or the result of a call to the [aci\\_creds](#page-2-1) function.

The ports to open should be obtained by calling the [aci\\_ports](#page-2-2) function. This takes a vector of port numbers as well as the protocol (TCP or UDP) for each port.

#### Value

An object of class az\_container\_instance representing the instance.

#### See Also

[get\\_aci,](#page-26-1) [delete\\_aci,](#page-20-1) [list\\_acis](#page-26-2) az container instance [ACI documentation](https://docs.microsoft.com/en-us/azure/container-instances/) and [API reference](https://docs.microsoft.com/en-us/rest/api/container-instances/) [Docker commandline reference](https://docs.docker.com/engine/reference/commandline/cli/)

#### <span id="page-16-0"></span>create\_acr 17

### Examples

```
## Not run:
rg <- AzureRMR::get_azure_login()$
    get_subscription("subscription_id")$
   get_resource_group("rgname")
# get the ACR resource that contains the image
myacr <- rg$get_acr("myregistry", as_admin=TRUE)
rg$create_aci("mycontainer",
    image="myregistry.azurecr.io/myimage:latest",
    registry_creds=myacr)
## End(Not run)
```
<span id="page-16-1"></span>create\_acr *Create Azure Container Registry (ACR)*

### **Description**

Method for the [AzureRMR::az\\_resource\\_group](#page-0-0) class.

#### Usage

```
create_acr(name, location = self$location,
           admin\_user\_enabled = TRUE, sku = "Standard", ...)
```
#### Arguments

- name: The name of the container registry.
- location: The location/region in which to create the container registry. Defaults to this resource group's location.
- admin\_user\_enabled: Whether to enable the Admin user. Currently this must be TRUE for ACI to pull from the registry.
- sku: Either "Basic", "Standard" (the default) or "Premium".
- wait: Whether to wait until the ACR resource provisioning is complete.
- ...: Other named arguments to pass to the [az\\_resource](#page-0-0) initialization function.

### Details

An ACR resource is a Docker registry hosted in Azure. See the [documentation for the resource](https://docs.microsoft.com/en-us/azure/container-registry/) for more information. To work with the registry (transfer images, retag images, etc) see the [documen](#page-24-1)[tation for the registry endpoint.](#page-24-1)

### Value

An object of class az\_container\_registry representing the registry resource.

### See Also

[get\\_acr,](#page-27-1) [delete\\_acr,](#page-21-1) [list\\_acrs](#page-27-2)

[az\\_container\\_registry](#page-3-2)

[docker\\_registry](#page-24-1) for the registry endpoint

[ACR documentation](https://docs.microsoft.com/en-us/azure/container-registry/) and [API reference](https://docs.microsoft.com/en-us/rest/api/containerregistry/registries)

[Docker registry API](https://docs.docker.com/registry/spec/api/)

#### Examples

## Not run:

rg <- AzureRMR::get\_azure\_login()\$ get\_subscription("subscription\_id")\$ get\_resource\_group("rgname")

rg\$create\_acr("myregistry")

## End(Not run)

<span id="page-17-1"></span>create\_aks *Create Azure Kubernetes Service (AKS)*

### Description

Method for the [AzureRMR::az\\_resource\\_group](#page-0-0) class.

### Usage

```
create_aks(name, location = self$location,
           dns_prefix = name, kubernetes_version = NULL,
           enable_rbac = FALSE, agent_pools = agent_pool("pool1", 3),
           login_user = "", login_passkey = "",
           cluster_service_principal = NULL, managed_identity = TRUE,
           private_cluster = FALSE,
           properties = list(), ..., wait = TRUE)
```
<span id="page-17-0"></span>

#### <span id="page-18-0"></span>create\_aks 19

#### Arguments

- name: The name of the Kubernetes service.
- location: The location/region in which to create the service. Defaults to this resource group's location.
- dns\_prefix: The domain name prefix to use for the cluster endpoint. The actual domain name will start with this argument, followed by a string of pseudorandom characters.
- kubernetes\_version: The Kubernetes version to use. If not specified, uses the most recent version of Kubernetes available.
- enable\_rbac: Whether to enable Kubernetes role-based access controls (which is distinct from Azure AD RBAC).
- agent\_pools: The pool specification(s) for the cluster. See 'Details'.
- login\_user,login\_passkey: Optionally, a login username and public key (on Linux). Specify these if you want to be able to ssh into the cluster nodes.
- cluster\_service\_principal: The service principal that AKS will use to manage the cluster resources. This should be a list, with the first component being the client ID and the second the client secret. If not supplied, a new service principal will be created (requires an interactive session). Ignored if managed\_identity=TRUE, which is the default.
- managed\_identity: Whether the cluster should have a managed identity assigned to it. If FALSE, a service principal will be used to manage the cluster's resources; see 'Details' below.
- private\_cluster: Whether this cluster is private (not visible from the public Internet). A private cluster is accessible only to hosts on its virtual network.
- properties: A named list of further Kubernetes-specific properties to pass to the initialization function.
- wait: Whether to wait until the AKS resource provisioning is complete. Note that provisioning a Kubernetes cluster can take several minutes.
- ...: Other named arguments to pass to the initialization function.

#### Details

An AKS resource is a Kubernetes cluster hosted in Azure. See the [documentation for the resource](#page-6-1) for more information. To work with the cluster (deploy images, define and start services, etc) see the [documentation for the cluster endpoint.](#page-32-1)

The nodes for an AKS cluster are organised into *agent pools*, also known as *node pools*, which are homogenous groups of virtual machines. To specify the details for a single agent pool, use the agent\_pool function, which returns an S3 object of that class. To specify the details for multiple pools, you can supply a list of such objects, or a single call to the aks\_pools function; see the examples below. Note that aks\_pools is older, and does not support all the possible parameters for an agent pool.

Of the agent pools in a cluster, at least one must be a *system pool*, which is used to host critical system pods such as CoreDNS and tunnelfront. If you specify more than one pool, the first pool will be treated as the system pool. Note that there are certain [extra requirements](https://docs.microsoft.com/en-us/azure/aks/use-system-pools) for the system pool.

An AKS cluster requires an identity to manage the low-level resources it uses, such as virtual machines and networks. The default and recommended method is to use a *managed identity*, in

<span id="page-19-0"></span>which all the details of this process are handled by AKS. In AzureContainers version 1.2.1 and older, a *service principal* was used instead, which is an older and less automated method. By setting managed\_identity=FALSE, you can continue using a service principal instead of a managed identity.

One thing to be aware of with service principals is that they have a secret password that will expire eventually. By default, the password for a newly-created service principal will expire after one year. You should run the update\_service\_password method of the AKS object to reset/update the password before it expires.

#### Value

An object of class az\_kubernetes\_service representing the service.

### See Also

[get\\_aks,](#page-28-1) [delete\\_aks,](#page-22-1) [list\\_aks,](#page-28-2) [agent\\_pool,](#page-4-1) [aks\\_pools](#page-8-1)

az kubernetes service

[kubernetes\\_cluster](#page-32-1) for the cluster endpoint

[AKS documentation](https://docs.microsoft.com/en-us/azure/aks/) and [API reference](https://docs.microsoft.com/en-us/rest/api/aks/)

[Kubernetes reference](https://kubernetes.io/docs/reference/)

#### Examples

## Not run:

```
rg <- AzureRMR::get_azure_login()$
   get_subscription("subscription_id")$
   get_resource_group("rgname")
```
rg\$create\_aks("mycluster", agent\_pools=agent\_pool("pool1", 5))

```
# GPU-enabled cluster
rg$create_aks("mygpucluster", agent_pools=agent_pool("pool1", 5, size="Standard_NC6s_v3"))
```

```
# multiple agent pools
rg$create_aks("mycluster", agent_pools=list(
    agent_pool("pool1", 2),
    agent_pool("pool2", 3, size="Standard_NC6s_v3")
))
```

```
# deprecated alternative for multiple pools
rg$create_aks("mycluster",
  agent_pools=aks_pools(c("pool1", "pool2"), c(2, 3), c("Standard_DS2_v2", "Standard_NC6s_v3")))
```
<span id="page-20-1"></span><span id="page-20-0"></span>

Method for the [AzureRMR::az\\_resource\\_group](#page-0-0) class.

#### Usage

```
delete_aci(name, confirm=TRUE, wait=FALSE)
```
### Arguments

- name: The name of the container instance.
- confirm: Whether to ask for confirmation before deleting.
- wait: Whether to wait until the deletion is complete.

### Value

NULL on successful deletion.

### See Also

[create\\_aci,](#page-14-1) [get\\_aci](#page-26-1) [az\\_container\\_instance](#page-1-2) [ACI documentation](https://docs.microsoft.com/en-us/azure/container-instances/) and [API reference](https://docs.microsoft.com/en-us/rest/api/container-instances/) [Docker commandline reference](https://docs.docker.com/engine/reference/commandline/cli/)

### Examples

## Not run:

```
rg <- AzureRMR::get_azure_login()$
   get_subscription("subscription_id")$
   get_resource_group("rgname")
```

```
rg$delete_aci("mycontainer")
```
<span id="page-21-1"></span><span id="page-21-0"></span>

Method for the [AzureRMR::az\\_resource\\_group](#page-0-0) class.

### Usage

```
delete_acr(name, confirm=TRUE, wait=FALSE)
```
### Arguments

- name: The name of the container registry.
- confirm: Whether to ask for confirmation before deleting.
- wait: Whether to wait until the deletion is complete.

### Value

NULL on successful deletion.

### See Also

[create\\_acr,](#page-16-1) [get\\_acr](#page-27-1) [az\\_container\\_registry](#page-3-2) [docker\\_registry](#page-24-1) for the registry endpoint [ACR documentation](https://docs.microsoft.com/en-us/azure/container-registry/) and [API reference](https://docs.microsoft.com/en-us/rest/api/containerregistry/registries) [Docker registry API](https://docs.docker.com/registry/spec/api/)

### Examples

## Not run:

```
rg <- AzureRMR::get_azure_login()$
   get_subscription("subscription_id")$
   get_resource_group("rgname")
```

```
rg$delete_acr("myregistry")
```
<span id="page-22-1"></span><span id="page-22-0"></span>

Method for the [AzureRMR::az\\_resource\\_group](#page-0-0) class.

### Usage

```
delete_aks(name, confirm=TRUE, wait=FALSE)
```
### Arguments

- name: The name of the Kubernetes service.
- confirm: Whether to ask for confirmation before deleting.
- wait: Whether to wait until the deletion is complete.

### Value

NULL on successful deletion.

### See Also

[create\\_aks,](#page-17-1) [get\\_aks](#page-28-1) [az\\_kubernetes\\_service](#page-6-2) [kubernetes\\_cluster](#page-32-1) for the cluster endpoint [AKS documentation](https://docs.microsoft.com/en-us/azure/aks/) and [API reference](https://docs.microsoft.com/en-us/rest/api/aks/) [Kubernetes reference](https://kubernetes.io/docs/reference/)

### Examples

## Not run:

```
rg <- AzureRMR::get_azure_login()$
   get_subscription("subscription_id")$
   get_resource_group("rgname")
```
rg\$delete\_aks("mycluster")

<span id="page-23-1"></span><span id="page-23-0"></span>

Class representing a [Docker registry.](https://docs.docker.com/registry/) Note that this class can be used to interface with any Docker registry that supports the HTTP V2 API, not just those created via the Azure Container Registry service. Use the [docker\\_registry](#page-24-1) function to instantiate new objects of this class.

#### Methods

The following methods are available, in addition to those provided by the [AzureRMR::az\\_resource](#page-0-0) class:

- login(...): Do a local login to the registry via docker login; necessary if you want to push and pull images. By default, instantiating a new object of this class will also log you in. See 'Details' below.
- push(src\_image,dest\_image,...): Push an image to the registry, using docker tag and docker push.
- pull(image,...): Pull an image from the registry, using docker pull.
- get\_image\_manifest(image,tag="latest"): Gets the manifest for an image.
- get\_image\_digest(image,tag="latest"): Gets the digest (SHA hash) for an image.
- delete\_image(image,digest,confirm=TRUE): Deletes an image from the registry.
- list\_repositories(): Lists the repositories (images) in the registry.

#### Details

The arguments to the login() method are:

- tenant: The Azure Active Directory (AAD) tenant for the registry.
- username: The username that Docker will use to authenticate with the registry. This can be either the admin username, if the registry was created with an admin account, or the ID of a registered app that has access to the registry.
- password: The password that Docker will use to authenticate with the registry.
- app: The app ID to use to authenticate with the registry. Set this to NULL to authenticate with a username and password, rather than via AAD.
- ...: Further arguments passed to [AzureAuth::get\\_azure\\_token.](#page-0-0)
- token: An Azure token object. If supplied, all authentication details will be inferred from this.

The login(), push() and pull() methods for this class call the docker commandline tool under the hood. This allows all the features supported by Docker to be available immediately, with a minimum of effort. Any calls to the docker tool will also contain the full commandline as the cmdline attribute of the (invisible) returned value; this allows scripts to be developed that can be run outside R.

<span id="page-24-0"></span>docker\_registry 25

### See Also

[acr,](#page-3-1) [docker\\_registry,](#page-24-1) [call\\_docker](#page-9-1) [Docker commandline reference](https://docs.docker.com/engine/reference/commandline/cli/) [Docker registry API](https://docs.docker.com/registry/spec/api/)

### Examples

```
## Not run:
reg <- docker_registry("myregistry")
reg$list_repositories()
# create an image from a Dockerfile in the current directory
call_docker(c("build", "-t", "myimage", "."))
# push the image
reg$push("myimage")
reg$get_image_manifest("myimage")
reg$get_image_digest("myimage")
## End(Not run)
```
<span id="page-24-1"></span>docker\_registry *Create a new Docker registry object*

### Description

Create a new Docker registry object

#### Usage

```
docker_registry(server, tenant = "common", username = NULL,
 password = NULL, app = .az_cli_app_id, ..., domain = "azurecr.io",
  token = NULL, login = TRUE)
```
### Arguments

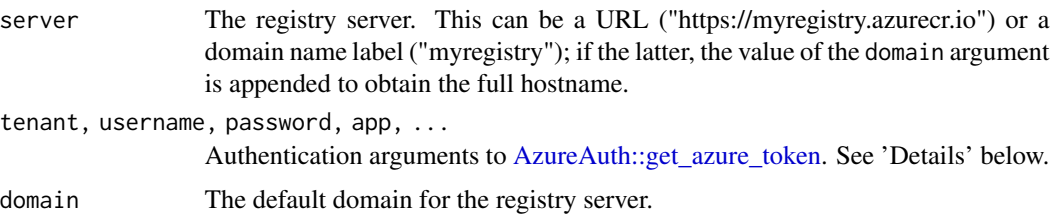

<span id="page-25-0"></span>26 docker\_registry

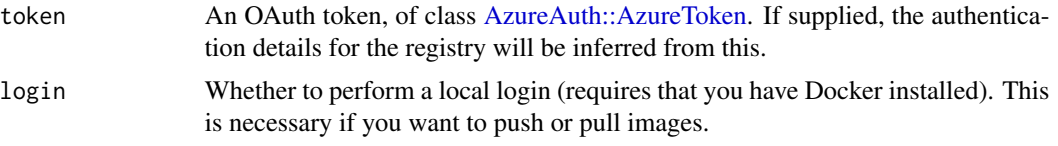

### Details

There are two ways to authenticate with an Azure Docker registry: via Azure Active Directory (AAD), or with a username and password. The latter is simpler, while the former is more complex but also more flexible and secure.

The default method of authenticating is via AAD. Without any arguments, docker\_registry will authenticate using the AAD credentials of the currently logged-in user. You can change this by supplying the appropriate arguments to docker\_registry, which will be passed to AzureAuth::get\_azure\_token; alternatively, you can provide an existing token object.

To authenticate via the admin user account, set app=NULL and supply the admin username and password in the corresponding arguments. Note that for this to work, the registry must have been created with the admin account enabled.

Authenticating with a service principal can be done either indirectly via AAD, or via a username and password. See the examples below. The latter method is recommended, as it is both faster and allows easier interoperability with AKS and ACI.

#### Value

An R6 object of class DockerRegistry.

### See Also

[DockerRegistry](#page-23-1) for methods available for interacting with the registry, [call\\_docker](#page-9-1)

[kubernetes\\_cluster](#page-32-1) for the corresponding function to create a Kubernetes cluster object

### Examples

## Not run:

# connect to the Docker registry 'myregistry.azurecr.io', authenticating as the current user docker\_registry("myregistry")

# same, but providing a full URL docker\_registry("https://myregistry.azurecr.io")

```
# authenticating via the admin account
docker_registry("myregistry", username="admin", password="password", app=NULL)
```

```
# authenticating with a service principal, method 1: recommended
docker_registry("myregistry", username="app_id", password="client_creds", app=NULL)
```

```
# authenticating with a service principal, method 2
docker_registry("myregistry", app="app_id", password="client_creds")
```
#### <span id="page-26-0"></span>get\_aci 27

```
# authenticating from a managed service identity (MSI)
token <- AzureAuth::get_managed_token("https://management.azure.com/")
docker_registry("myregistry", token=token)
```

```
# you can also interact with a registry outside Azure
# note that some registry methods, and AAD authentication, may not work in this case
docker_registry("https://hub.docker.com", username="mydockerid", password="password", app=NULL)
```
## End(Not run)

### <span id="page-26-1"></span>get\_aci *Get Azure Container Instance (ACI)*

### <span id="page-26-2"></span>Description

Method for the [AzureRMR::az\\_resource\\_group](#page-0-0) class.

### Usage

```
get_aci(name)
list_acis()
```
### Arguments

• name: For get\_aci(), the name of the container instance resource.

## Details

The AzureRMR::az\_resource\_group class has both get\_aci() and list\_acis() methods, while the AzureRMR::az\_subscription class only has the latter.

### Value

For get\_aci(), an object of class az\_container\_instance representing the instance resource. For list\_acis(), a list of such objects.

### See Also

[create\\_aci,](#page-14-1) [delete\\_aci](#page-20-1) [az\\_container\\_instance](#page-1-2) [ACI documentation](https://docs.microsoft.com/en-us/azure/container-instances/) and [API reference](https://docs.microsoft.com/en-us/rest/api/container-instances/) [Docker commandline reference](https://docs.docker.com/engine/reference/commandline/cli/)

### Examples

## Not run:

```
rg <- AzureRMR::get_azure_login()$
    get_subscription("subscription_id")$
   get_resource_group("rgname")
```
rg\$get\_aci("mycontainer")

## End(Not run)

<span id="page-27-1"></span>get\_acr *Get Azure Container Registry (ACR)*

### <span id="page-27-2"></span>Description

Method for the [AzureRMR::az\\_resource\\_group](#page-0-0) class.

### Usage

```
get_acr(name)
list_acrs()
```
### Arguments

• name: For get\_acr(), the name of the container registry resource.

### Details

The AzureRMR::az\_resource\_group class has both get\_acr() and list\_acrs() methods, while the AzureRMR::az\_subscription class only has the latter.

### Value

For get\_acr(), an object of class az\_container\_registry representing the registry resource. For list\_acrs(), a list of such objects.

### See Also

[create\\_acr,](#page-16-1) [delete\\_acr](#page-21-1) [az\\_container\\_registry](#page-3-2) [docker\\_registry](#page-24-1) for the registry endpoint [ACR documentation](https://docs.microsoft.com/en-us/azure/container-registry/) and [API reference](https://docs.microsoft.com/en-us/rest/api/containerregistry/registries) [Docker registry API](https://docs.docker.com/registry/spec/api/)

<span id="page-27-0"></span>

#### <span id="page-28-0"></span>get\_aks 29

### Examples

## Not run:

```
rg <- AzureRMR::get_azure_login()$
    get_subscription("subscription_id")$
   get_resource_group("rgname")
```

```
rg$get_acr("myregistry")
```
## End(Not run)

#### <span id="page-28-1"></span>get\_aks *Get Azure Kubernetes Service (AKS)*

### <span id="page-28-2"></span>Description

Method for the [AzureRMR::az\\_resource\\_group](#page-0-0) class.

### Usage

get\_aks(name) list\_aks()

### Arguments

• name: For get\_aks(), the name of the Kubernetes service.

### Details

The AzureRMR::az\_resource\_group class has both get\_aks() and list\_aks() methods, while the AzureRMR::az\_subscription class only has the latter.

### Value

For get\_aks(), an object of class az\_kubernetes\_service representing the service. For list\_aks(), a list of such objects.

### See Also

[create\\_aks,](#page-17-1) [delete\\_aks](#page-22-1) [az\\_kubernetes\\_service](#page-6-2) [kubernetes\\_cluster](#page-32-1) for the cluster endpoint [AKS documentation](https://docs.microsoft.com/en-us/azure/aks/) and [API reference](https://docs.microsoft.com/en-us/rest/api/aks/) [Kubernetes reference](https://kubernetes.io/docs/reference/)

### Examples

```
## Not run:
rg <- AzureRMR::get_azure_login()$
    get_subscription("subscription_id")$
   get_resource_group("rgname")
rg$get_aks("mycluster")
## End(Not run)
```
is\_acr *Utility functions to test whether an object is of the given class.*

### Description

Utility functions to test whether an object is of the given class.

#### Usage

```
is_acr(object)
```
is\_aks(object)

is\_aci(object)

is\_docker\_registry(object)

is\_kubernetes\_cluster(object)

### Arguments

object An R object

### Details

These functions are simple wrappers around R6::is.R6 and inherits.

### Value

TRUE or FALSE depending on whether the object is an R6 object of the specified class.

<span id="page-29-0"></span>

<span id="page-30-1"></span><span id="page-30-0"></span>Class representing a [Kubernetes](https://kubernetes.io/docs/home/) cluster. Note that this class can be used to interface with any Docker registry that supports the HTTP V2 API, not just those created via the Azure Container Registry service. Use the kubernetes cluster function to instantiate new objects of this class.

### Methods

The following methods are available, in addition to those provided by the [AzureRMR::az\\_resource](#page-0-0) class:

- new(...): Initialize a new registry object. See 'Initialization' below.
- create\_registry\_secret(registry,secret\_name,email): Provide authentication secret for a Docker registry. See 'Secrets' below.
- delete\_registry\_secret(secret\_name): Delete a registry authentication secret.
- create(file,...): Creates a deployment or service from a file, using kubectl create -f.
- get(type,...): Get information about resources, using kubectl get.
- run(name, image, ...): Run an image using kubectl run --image.
- expose(name,type,file,...): Expose a service using kubectl expose. If the file argument is provided, read service information from there.
- delete(type,name,file,...): Delete a resource (deployment or service) using kubectl delete. If the file argument is provided, read resource information from there.
- apply(file, ...): Apply a configuration file, using kubectl apply -f.
- show\_dashboard(port,...): Display the cluster dashboard. By default, use local port 30000.
- kubectl(cmd, ...): Run an arbitrary kubectl command on this cluster. Called by the other methods above.
- helm(cmd, ...): Run a helm command on this cluster.

#### Initialization

The new() method takes one argument: config, the name of the file containing the configuration details for the cluster. This should be a YAML or JSON file in the standard Kubernetes configuration format. Set this to NULL to use the default ~/.kube/config file.

#### Secrets

The recommended way to allow a cluster to authenticate with a Docker registry is to give its service principal the appropriate role-based access. However, you can also authenticate with a username and password. To do this, call the create\_registry\_secret method with the following arguments:

- <span id="page-31-0"></span>• registry: An object of class either [acr](#page-3-1) representing an Azure Container Registry service, or [DockerRegistry](#page-23-1) representing the registry itself.
- secret\_name: The name to give the secret. Defaults to the name of the registry server.
- email: The email address for the Docker registry.

### Kubectl and helm

The methods for this class call the kubectl and helm commandline tools, passing the --config option to specify the configuration information for the cluster. This allows all the features supported by Kubernetes to be available immediately and with a minimum of effort, although it does require that the tools be installed. The returned object from a call to kubectl or helm will contain the following components:

- status: The exit status. If this is NA, then the process was killed and had no exit status.
- stdout: The standard output of the command, in a character scalar.
- stderr: The standard error of the command, in a character scalar.
- timeout: Whether the process was killed because of a timeout.
- cmdline: The command line.

The first four components are from processx::run; AzureContainers adds the last to make it easier to construct scripts that can be run outside R.

#### See Also

[aks,](#page-6-1) [call\\_kubectl,](#page-13-1) [call\\_helm](#page-12-1)

[Kubectl commandline reference](https://kubernetes.io/docs/reference/generated/kubectl/kubectl-commands)

### Examples

```
## Not run:
```

```
rg <- AzureRMR::get_azure_login()$
    get_subscription("subscription_id")$
   get_resource_group("rgname")
```

```
# get the cluster endpoint
kubclus <- rg$get_aks("mycluster")$get_cluster()
```

```
# get registry authentication secret
kubclus$create_registry_secret(rg$get_acr("myregistry"))
```

```
# deploy a service
kubclus$create("deployment.yaml")
```

```
# deploy a service from an Internet URL
kubclus$create("https://example.com/deployment.yaml")
```

```
# can also supply the deployment parameters inline
kubclus$create("
```
### <span id="page-32-0"></span>kubernetes\_cluster 33

```
apiVersion: extensions/v1beta1
kind: Deployment
metadata:
 name: model1
spec:
  replicas: 1
  template:
   metadata:
      labels:
        app: model1
    spec:
      containers:
      - name: model1
        image: myregistry.azurecr.io/model1
       ports:
        - containerPort: 8000
      imagePullSecrets:
      - name: myregistry.azurecr.io
---
apiVersion: v1
kind: Service
metadata:
  name: model1-svc
spec:
  selector:
   app: model1
  type: LoadBalancer
  ports:
  - protocol: TCP
   port: 8000")
# track status
kubclus$get("deployment")
kubclus$get("service")
## End(Not run)
```
<span id="page-32-1"></span>kubernetes\_cluster *Create a new Kubernetes cluster object*

### Description

Create a new Kubernetes cluster object

### Usage

kubernetes\_cluster(config = NULL)

#### <span id="page-33-0"></span>**Arguments**

```
config The name of the file containing the configuration details for the cluster. This
                  should be a YAML or JSON file in the standard Kubernetes configuration for-
                  mat. Set this to NULL to use the default ~/.kube/config file.
```
### Details

Use this function to instantiate a new object of the KubernetesCluster class, for interacting with a Kubernetes cluster.

### Value

An R6 object of class KubernetesCluster.

### See Also

[KubernetesCluster](#page-30-1) for methods for working with the cluster, [call\\_kubectl,](#page-13-1) [call\\_helm](#page-12-1) [docker\\_registry](#page-24-1) for the corresponding function to create a Docker registry object

### Examples

## Not run:

kubernetes\_cluster() kubernetes\_cluster("myconfig.yaml")

## End(Not run)

list\_kubernetes\_versions

*List available Kubernetes versions*

### Description

Method for the [AzureRMR::az\\_subscription](#page-0-0) and [AzureRMR::az\\_resource\\_group](#page-0-0) classes.

#### Usage

```
## R6 method for class 'az_subscription'
list_kubernetes_versions(location)
```

```
## R6 method for class 'az_resource_group'
list_kubernetes_versions()
```
#### Arguments

• location: For the az\_subscription class method, the location for which to obtain available Kubernetes versions.

<span id="page-34-0"></span>list\_vm\_sizes 35

### Value

A vector of strings, which are the Kubernetes versions that can be used when creating a cluster.

#### See Also

[create\\_aks](#page-17-1)

[Kubernetes reference](https://kubernetes.io/docs/reference/)

### Examples

```
## Not run:
```

```
rg <- AzureRMR::get_azure_login()$
    get_subscription("subscription_id")$
   get_resource_group("rgname")
rg$list_kubernetes_versions()
```
## End(Not run)

<span id="page-34-1"></span>list\_vm\_sizes *List available VM sizes*

### Description

Method for the [AzureRMR::az\\_subscription](#page-0-0) and [AzureRMR::az\\_resource\\_group](#page-0-0) classes.

### Usage

```
## R6 method for class 'az_subscription'
list_vm_sizes(location, name_only = FALSE)
## R6 method for class 'az_resource_group'
```
list\_vm\_sizes(name\_only = FALSE)

### Arguments

- location: For the subscription class method, the location/region for which to obtain available VM sizes.
- name\_only: Whether to return only a vector of names, or all information on each VM size.

### Value

If name\_only is TRUE, a character vector of names. If FALSE, a data frame containing the following information for each VM size: the name, number of cores, OS disk size, resource disk size, memory, and maximum data disks.

## Examples

## Not run:

```
sub <- AzureRMR::get_azure_login()$
    get_subscription("subscription_id")
sub$list_vm_sizes("australiaeast")
# same output as above
rg <- sub$create_resource_group("rgname", location="australiaeast")
rg$list_vm_sizes()
```
# <span id="page-36-0"></span>**Index**

aci, [2,](#page-1-0) *[4](#page-3-0)* aci\_creds, *[16](#page-15-0)* aci\_creds *(*aci\_ports*)*, [3](#page-2-0) aci\_ports, [3,](#page-2-0) *[16](#page-15-0)* ACR, *[16](#page-15-0)* acr, *[3](#page-2-0)*, [4,](#page-3-0) *[25](#page-24-0)*, *[32](#page-31-0)* agent\_pool, [5,](#page-4-0) *[7](#page-6-0)*, *[9,](#page-8-0) [10](#page-9-0)*, *[20](#page-19-0)* aks, *[3](#page-2-0)*, [7,](#page-6-0) *[32](#page-31-0)* aks\_pools, [9,](#page-8-0) *[20](#page-19-0)* az\_container\_instance, *[16](#page-15-0)*, *[21](#page-20-0)*, *[27](#page-26-0)* az\_container\_instance *(*aci*)*, [2](#page-1-0) az\_container\_registry, *[18](#page-17-0)*, *[22](#page-21-0)*, *[28](#page-27-0)* az\_container\_registry *(*acr*)*, [4](#page-3-0) az\_kubernetes\_service, *[20](#page-19-0)*, *[23](#page-22-0)*, *[29](#page-28-0)* az\_kubernetes\_service *(*aks*)*, [7](#page-6-0) az\_resource, *[16,](#page-15-0) [17](#page-16-0)* az\_resource\_group, *[3,](#page-2-0) [4](#page-3-0)*, *[7](#page-6-0)* AzureAuth::AzureR\_dir, *[8](#page-7-0)* AzureAuth::AzureToken, *[26](#page-25-0)* AzureAuth::get\_azure\_token, *[24,](#page-23-0) [25](#page-24-0)* AzureGraph::create\_graph\_login, *[8](#page-7-0)* AzureRMR::az\_resource, *[2](#page-1-0)*, *[4](#page-3-0)*, *[7](#page-6-0)*, *[24](#page-23-0)*, *[31](#page-30-0)* AzureRMR::az\_resource\_group, *[15](#page-14-0)*, *[17,](#page-16-0) [18](#page-17-0)*, *[21](#page-20-0)[–23](#page-22-0)*, *[27](#page-26-0)[–29](#page-28-0)*, *[34,](#page-33-0) [35](#page-34-0)* AzureRMR::az\_subscription, *[34,](#page-33-0) [35](#page-34-0)* call\_docker, [10,](#page-9-0) *[13](#page-12-0)[–15](#page-14-0)*, *[25,](#page-24-0) [26](#page-25-0)*

call\_docker\_compose, *[11](#page-10-0)*, [12](#page-11-0) call\_helm, [13,](#page-12-0) *[15](#page-14-0)*, *[32](#page-31-0)*, *[34](#page-33-0)* call\_kubectl, *[11](#page-10-0)*, *[13,](#page-12-0) [14](#page-13-0)*, [14,](#page-13-0) *[32](#page-31-0)*, *[34](#page-33-0)* create\_aci, *[4](#page-3-0)*, [15,](#page-14-0) *[21](#page-20-0)*, *[27](#page-26-0)* create\_acr, *[5](#page-4-0)*, [17,](#page-16-0) *[22](#page-21-0)*, *[28](#page-27-0)* create\_aks, *[6](#page-5-0)*, *[8](#page-7-0)*, [18,](#page-17-0) *[23](#page-22-0)*, *[29](#page-28-0)*, *[35](#page-34-0)*

delete\_aci, *[16](#page-15-0)*, [21,](#page-20-0) *[27](#page-26-0)* delete\_acr, *[5](#page-4-0)*, *[18](#page-17-0)*, [22,](#page-21-0) *[28](#page-27-0)* delete\_aks, *[8](#page-7-0)*, *[20](#page-19-0)*, [23,](#page-22-0) *[29](#page-28-0)* docker\_registry, *[3](#page-2-0)[–5](#page-4-0)*, *[11](#page-10-0)*, *[13](#page-12-0)*, *[16](#page-15-0)*, *[18](#page-17-0)*, *[22](#page-21-0)*, *[24,](#page-23-0) [25](#page-24-0)*, [25,](#page-24-0) *[28](#page-27-0)*, *[34](#page-33-0)* DockerRegistry, [24,](#page-23-0) *[26](#page-25-0)*, *[32](#page-31-0)*

documentation for the cluster endpoint, *[19](#page-18-0)* documentation for the registry endpoint, *[17](#page-16-0)* documentation for the resource, *[19](#page-18-0)* get\_aci, *[16](#page-15-0)*, *[21](#page-20-0)*, [27](#page-26-0) get\_aci\_credentials\_list *(*aci\_ports*)*, [3](#page-2-0) get\_acr, *[5](#page-4-0)*, *[18](#page-17-0)*, *[22](#page-21-0)*, [28](#page-27-0) get\_aks, *[8](#page-7-0)*, *[20](#page-19-0)*, *[23](#page-22-0)*, [29](#page-28-0) is\_aci *(*is\_acr*)*, [30](#page-29-0) is\_acr, [30](#page-29-0) is\_aks *(*is\_acr*)*, [30](#page-29-0) is\_docker\_registry *(*is\_acr*)*, [30](#page-29-0) is\_kubernetes\_cluster *(*is\_acr*)*, [30](#page-29-0) kubernetes\_cluster, *[7,](#page-6-0) [8](#page-7-0)*, *[14,](#page-13-0) [15](#page-14-0)*, *[20](#page-19-0)*, *[23](#page-22-0)*, *[26](#page-25-0)*, *[29](#page-28-0)*, *[31](#page-30-0)*, [33](#page-32-0) KubernetesCluster, [31,](#page-30-0) *[34](#page-33-0)* list\_acis, *[16](#page-15-0)* list\_acis *(*get\_aci*)*, [27](#page-26-0) list\_acrs, *[5](#page-4-0)*, *[18](#page-17-0)* list\_acrs *(*get\_acr*)*, [28](#page-27-0) list\_aks, *[8](#page-7-0)*, *[20](#page-19-0)* list\_aks *(*get\_aks*)*, [29](#page-28-0) list\_kubernetes\_versions, [34](#page-33-0) list\_vm\_sizes, *[6](#page-5-0)*, *[9,](#page-8-0) [10](#page-9-0)*, [35](#page-34-0) processx::run, *[10](#page-9-0)[–15](#page-14-0)*